## **DAFTAR ISI**

<span id="page-0-0"></span>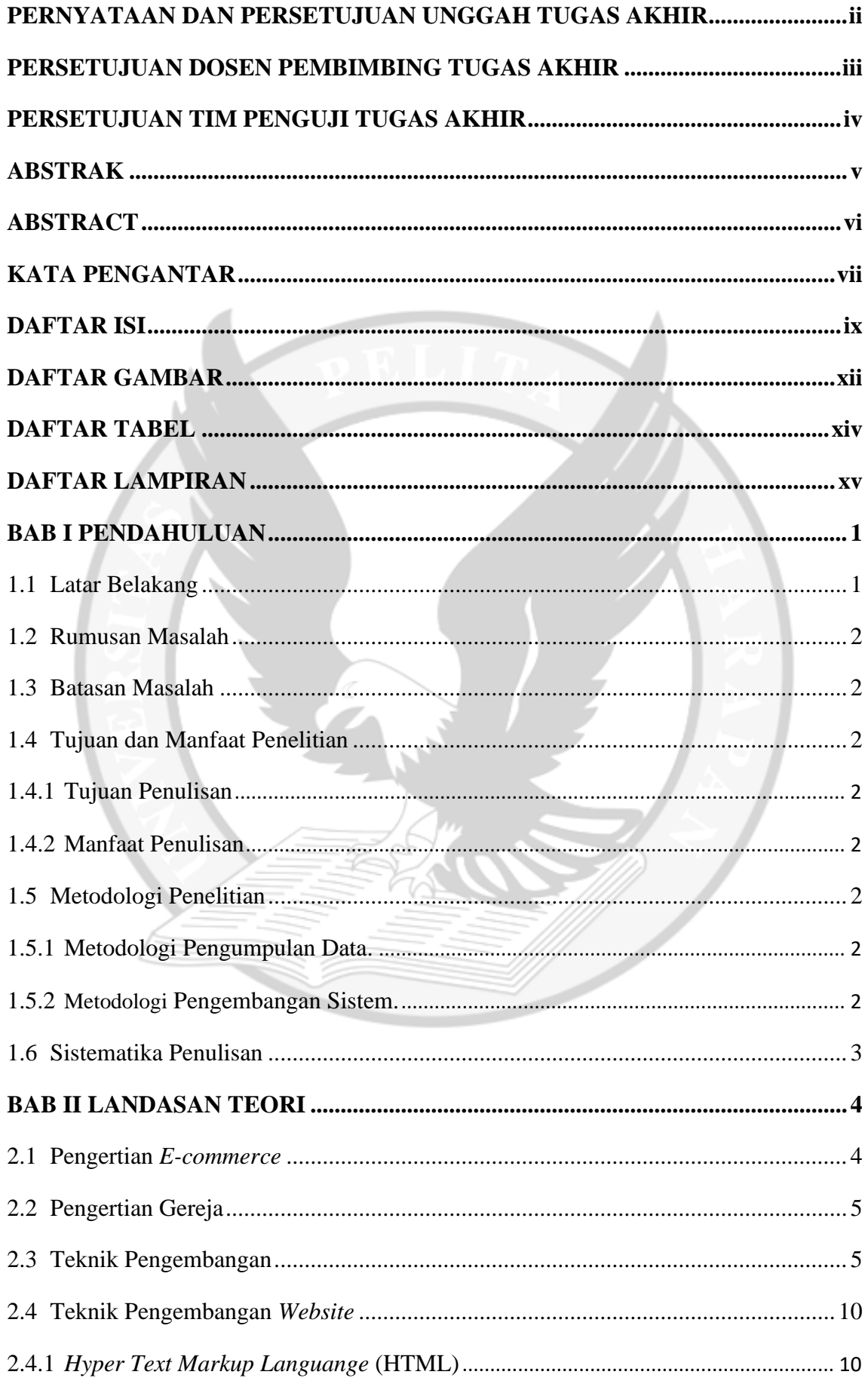

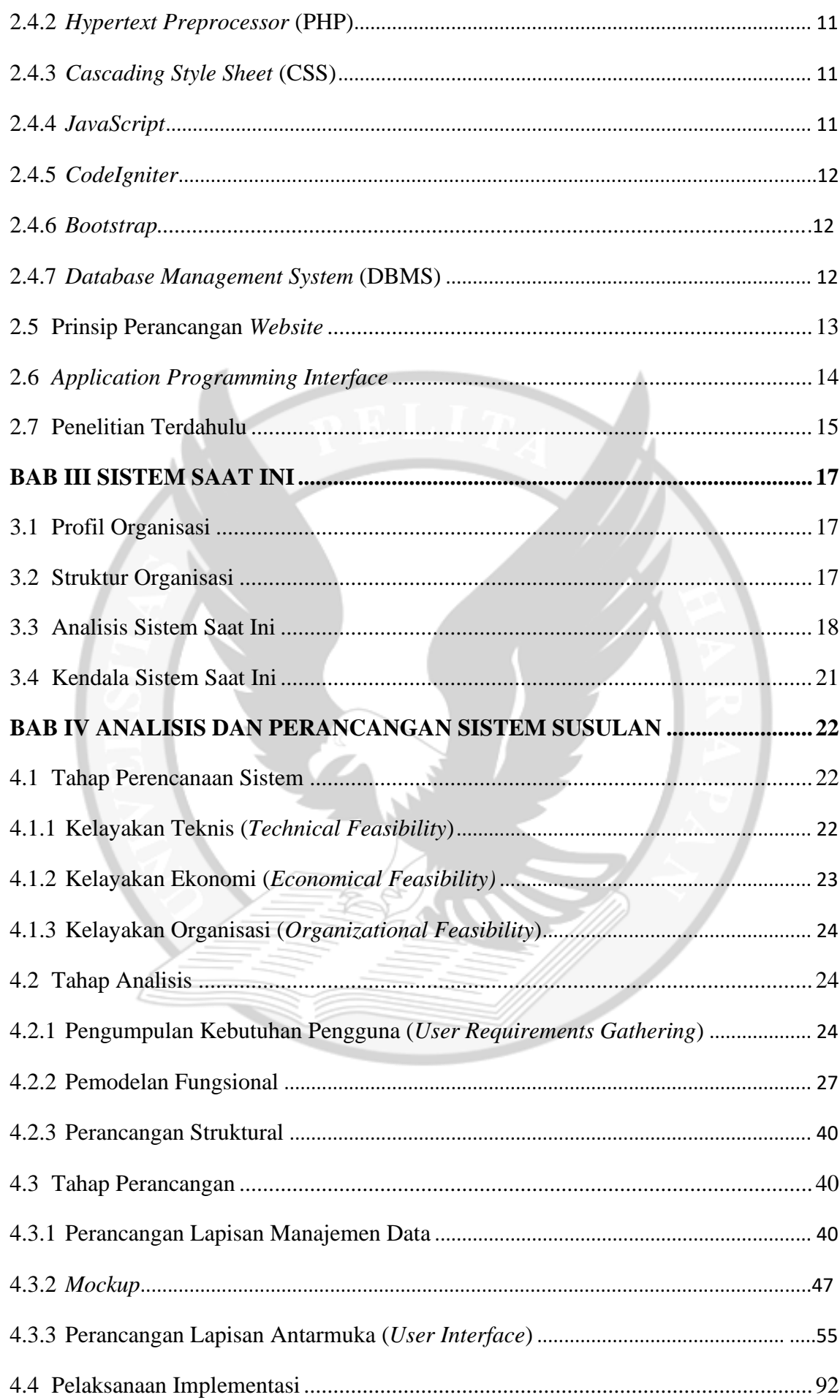

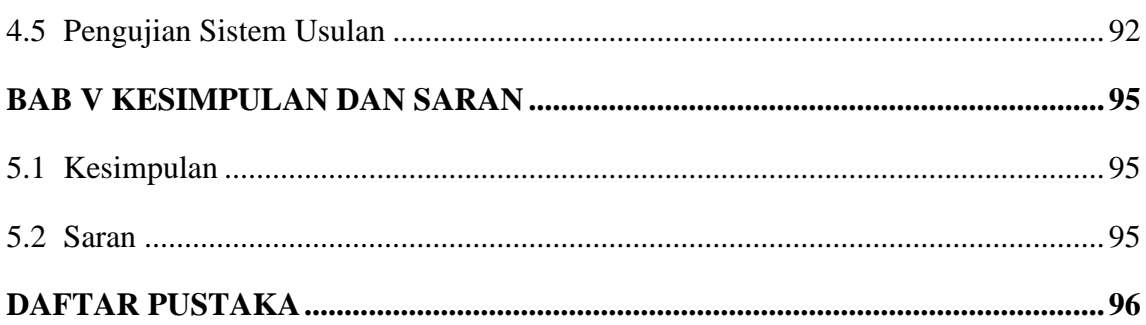

<span id="page-2-0"></span>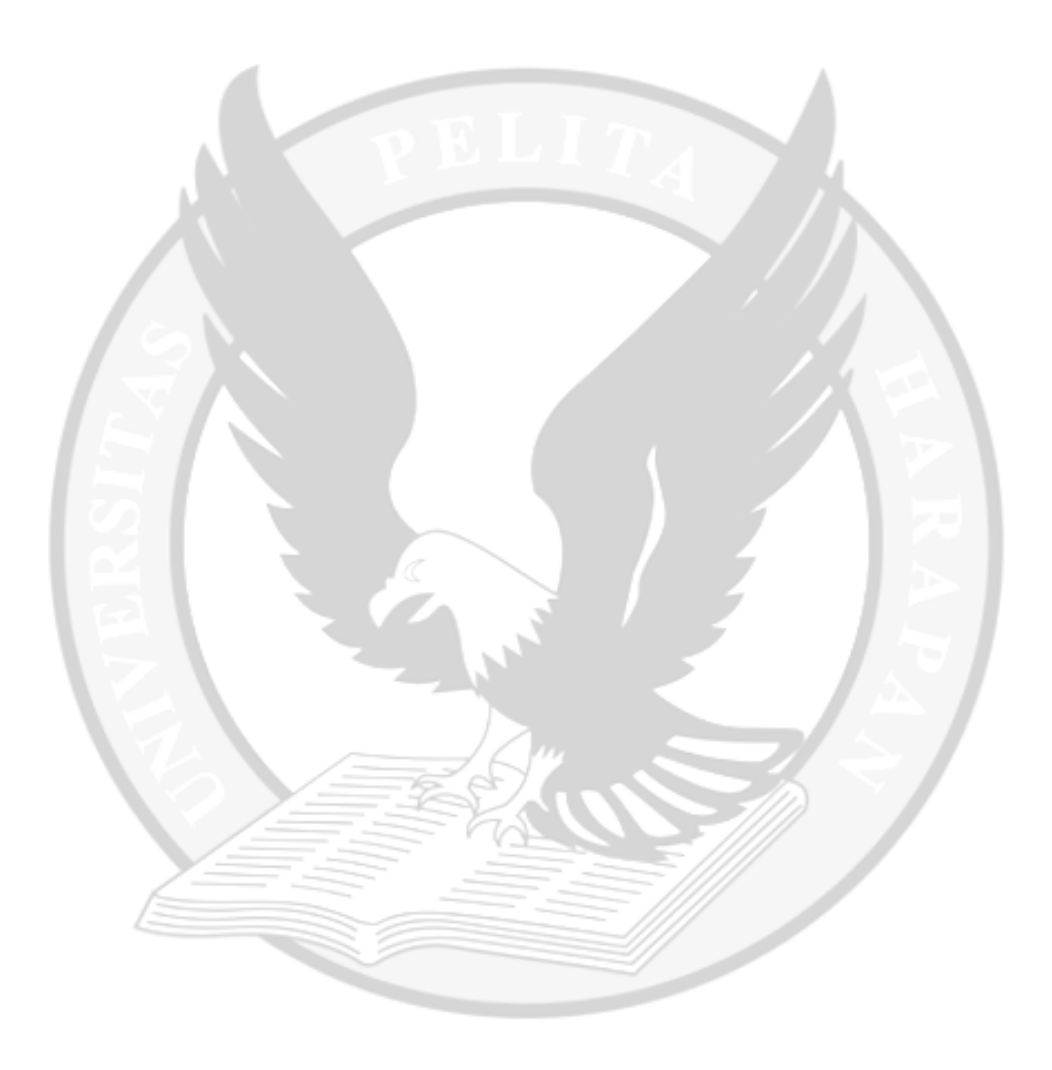

## **DAFTAR GAMBAR**

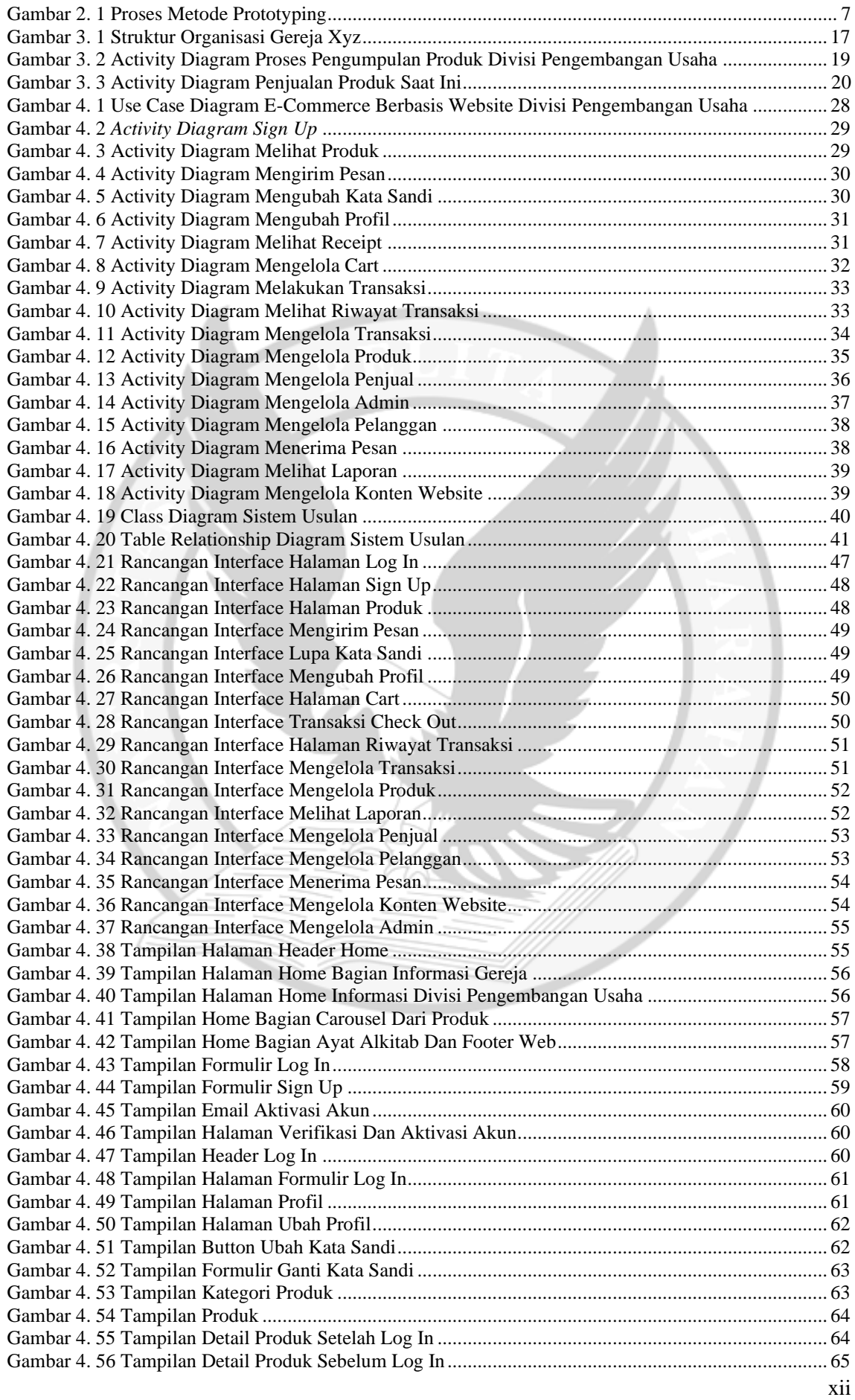

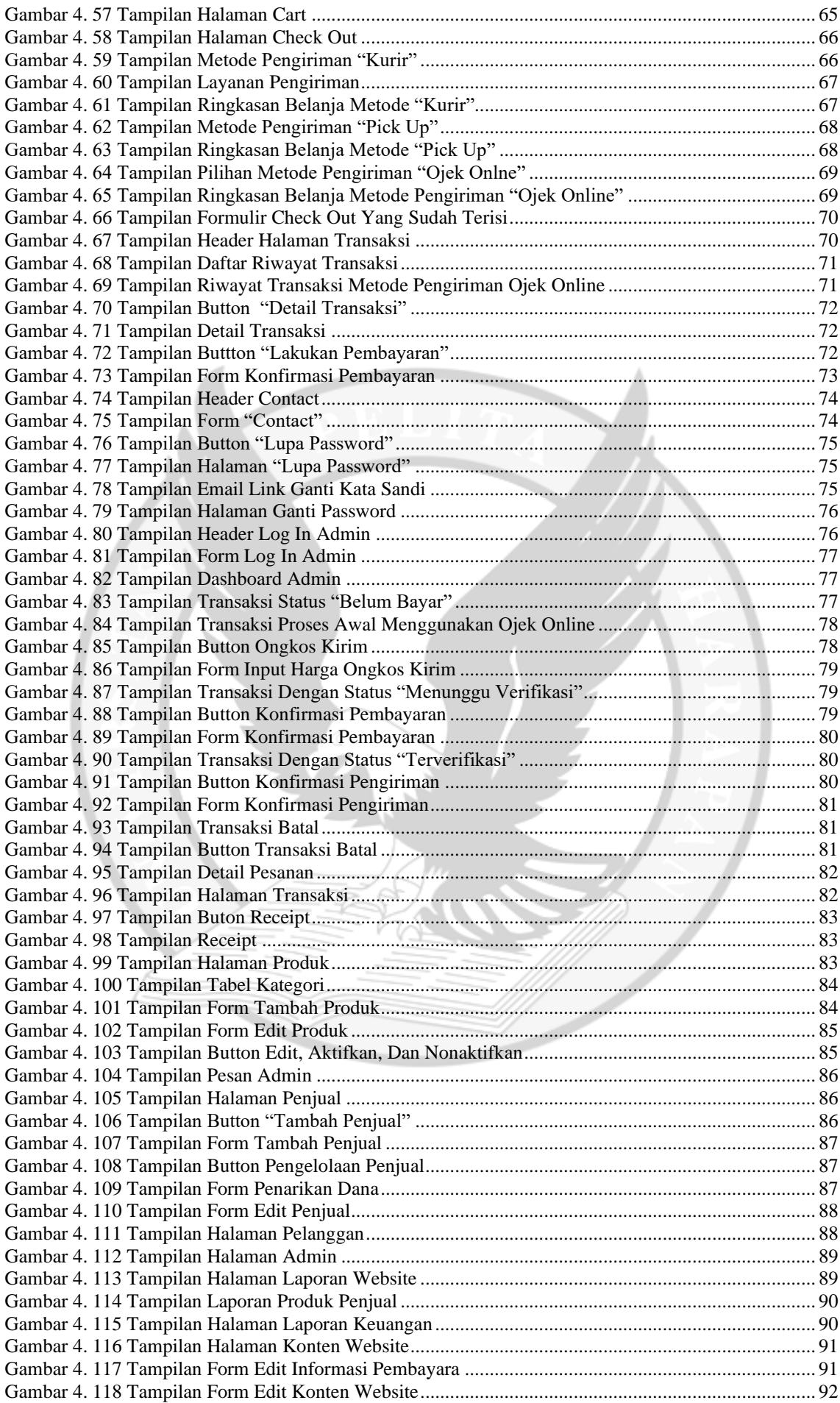

## <span id="page-5-1"></span><span id="page-5-0"></span>**DAFTAR TABEL**

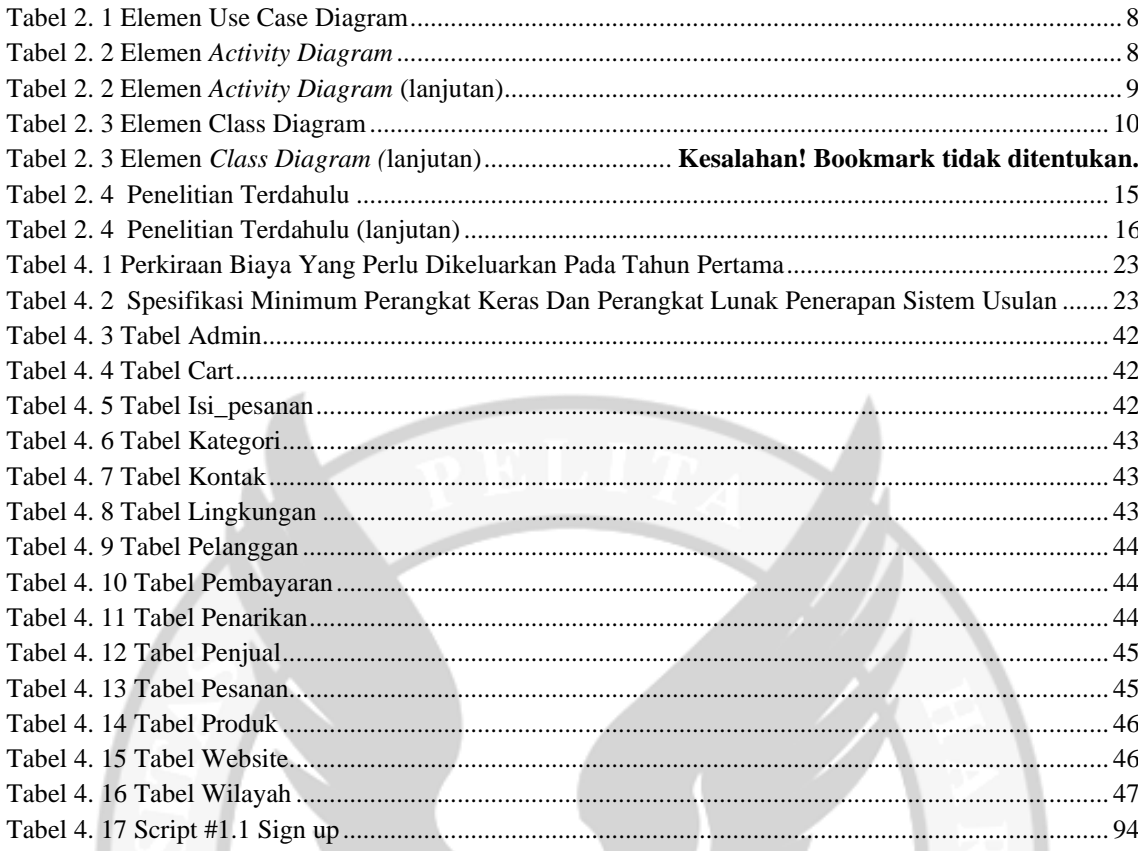

## **DAFTAR LAMPIRAN**

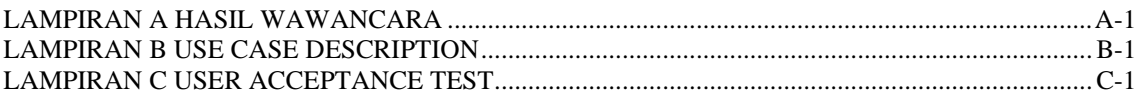

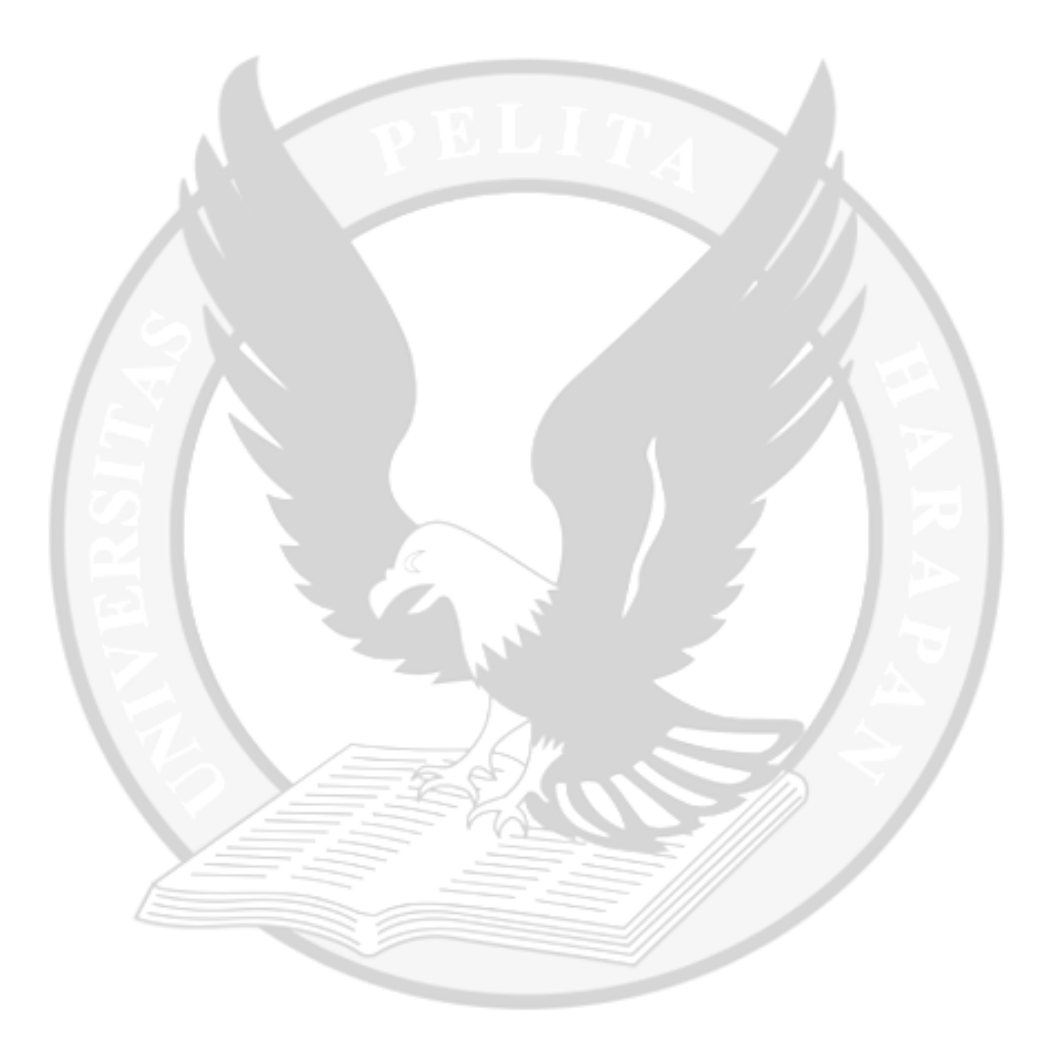